### Appendix

We provide additional details in Appendix [A,](#page-0-0) Appendix  $\overline{B}$ , Appendix  $\overline{C}$  $\overline{C}$  $\overline{C}$  and Appendix  $\overline{D}$  $\overline{D}$  $\overline{D}$  as well as some additional quantitative results in Appendix  $E$  and qualitative visualizations in Appendix [F.](#page-2-0)

### <span id="page-0-0"></span>A. Self-distillation asymmetry abstraction

In Section [3.1,](#page-0-2) we state that self-distillation methods avoid collapse by using asymmetry and claim that this asymmetry can be abstracted out using two asymmetric encoders  $f$  and  $f'$ . Given a distance metric  $d$ , a selfdistillation objective is made solely out of positive terms of the form:

<span id="page-0-7"></span>
$$
\mathcal{L}_{distil} = d(f(\boldsymbol{x}), f'(\boldsymbol{x}^+))
$$
 (2)

<span id="page-0-2"></span>where  $(x, x<sup>+</sup>)$  is a positive pair. The total self-distillation objective is Equation [\(2\)](#page-0-3) summed over all positive pairs  $(x, x<sup>+</sup>)$ . Below, we explicit the form of the encoders and the distance metric, both for SimSiam [\[12\]](#page-0-4) and DINO [\[8\]](#page-0-5).

#### <span id="page-0-9"></span>A.1. SimSiam [\[12\]](#page-0-4)

Using notation from the original paper, SimSiam defines an encoder  $f: \mathcal{X} \to \mathcal{Z}$  and a predictor  $p: \mathcal{Z} \to \mathcal{Z}$ . Using our notations, we encapsulate both the original encoder *f* and the predictor *p* in a single encoder which we also denote by *f* and define our  $f'$  as the *f* from SimSiam<sup>3</sup>:

$$
f' \triangleq f \tag{A1}
$$

<span id="page-0-8"></span>
$$
f \triangleq p \circ f \tag{A2}
$$

<span id="page-0-5"></span>The distance metric used is the negative cosine similarity. Given the above, the self-distillation loss in SimSiam can be written as

$$
d(f(\mathbf{x}), f'(\mathbf{x}^{+})) := -\frac{f(\mathbf{x})^{\top} f'(\mathbf{x}^{+})}{\|f(\mathbf{x})\|_{2} \|f'(\mathbf{x}^{+})\|_{2}} \qquad (A3)
$$

This loss is minimized w.r.t. the weights of *f* (no gradients are back-propagated through  $f'$ ).

# A.2. DINO [\[8\]](#page-0-5)

<span id="page-0-4"></span>Using notation from the original paper, DINO uses a student backbone  $g_{\theta_s}: \mathcal{X} \to \mathcal{P}$  where  $\mathcal{P}$  is the space of discrete probability mass functions. An analogous teacher backbone  $g_{\theta_t}$  is defined as a smoothed version of  $g_{\theta_s}$ . At the end of each epoch, the weights of the teacher backbone are updated with  $\theta_t \leftarrow \lambda \theta_t + (1 - \lambda)\theta_s$  where  $\theta_s$  and  $\theta_t$ refer to the weights of the student and teacher backbone, respectively.

<span id="page-0-12"></span>Using our notations, we define both encoders as

$$
f \triangleq g_{\theta_s} \tag{A4}
$$

<span id="page-0-11"></span>and

$$
f' \triangleq g_{\theta_t} \tag{A5}
$$

The distance metric *d* is the cross entropy. Given the above, the self-distillation loss of DINO can be written as

$$
d(f(\mathbf{x}), f'(\mathbf{x}^+)) := H(f(\mathbf{x}), f'(\mathbf{x}^+))
$$
 (A6)

where  $H$  is the cross entropy

$$
H(p,q) = -\sum_{i \in \mathcal{I}} p(i) \log q(i) \tag{A7}
$$

<span id="page-0-13"></span>and *I* is the support of the distributions *p* and *q*, *i.e.*  $I =$  $[I] = \{1, 2, \dots, I\}$ . *I* refers to the dimensionality of the output distributions. This loss is minimized w.r.t. to the weights of  $f$  (no gradients are back-propagated through  $f'$ ).

### <span id="page-0-1"></span>B. Implementation details

#### B.1. SimSiam [\[12\]](#page-0-4)

<span id="page-0-10"></span>We use the code from their official GitHub [\(link\)](https://github.com/facebookresearch/simsiam). All 3 runs (baseline, baseline + NN, baseline + Adasim) use the same hyperparameters:

- <span id="page-0-3"></span>• arch: resnet50
- epochs: 100
- batch\_size: 512
- $\cdot$  1r: 0.05
- momentum: 0.9
- weight decay: 0.0001
- dim: 2048
- pred\_dim: 512
- fix\_pred\_1r: True

#### B.2. DINO [\[8\]](#page-0-5)

We use the code from their official GitHub [\(link\)](https://github.com/facebookresearch/dino). For the 3 ResNet-50 runs (baseline, baseline + NN, baseline + Adasim) the same hyperparameters specified on the official GitHub are used, except for local\_crops\_number which we set to 0:

- arch: resnet50
- batch\_size\_total: 1024
- clip grad: 0.0
- drop\_path\_rate: 0.1
- epochs: 100
- freeze last layer: 1
- global crops scale: [0.14, 1.0]
- local\_crops\_number: 0

<span id="page-0-6"></span><sup>&</sup>lt;sup>3</sup>the notation on the right side of Equation  $(A1)$  and Equation  $(A2)$ refers to notation from SimSiam, and the left side refers to our notation

- lr: 0.03
- lr\_linear: 0.03
- $\bullet$  min\_lr: 1e-05
- momentum\_teacher: 0.996
- norm\_last\_layer: False
- optimizer: sgd
- $\cdot$  out\_dim:  $65536$
- seed: 0
- teacher\_temp:  $0.07$
- use bn in head: False
- use\_fp16: False
- warmup epochs: 10
- warmup\_teacher\_temp: 0.04
- warmup\_teacher\_temp\_epochs: 30
- weight\_decay:  $0.0001$
- weight decay end: 0.0001

For all runs using the ViT-S/16 backbone, the same hyperparameters specified on the official GitHub are used:

- arch: vit\_small
- patch\_size: 16
- batch size total: 1024
- clip\_grad: 0.0
- drop\_path\_rate:  $0.1$
- epochs: 800
- freeze last layer: 1
- global crops scale: [0.4, 1.0]
- local\_crops\_number: 0
- $lr: 0.0005$
- $\bullet$  min\_lr: 1e-05
- momentum\_teacher: 0.996
- norm\_last\_layer: False
- optimizer: adamw
- $\bullet$  out\_dim:  $65536$
- seed: 0
- teacher\_temp:  $0.07$
- use bn in head: False
- use\_fp16: True

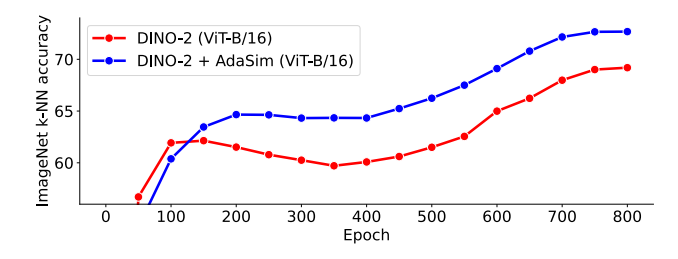

Figure A1: AdaSim benefits from longer training schedules.

### <span id="page-1-3"></span>Table A1: Runtime analysis of AdaSim per iteration of pretraining. Run on 4x AMD MI250X GPUs.

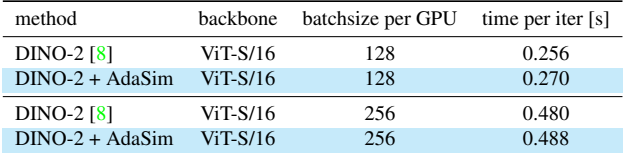

Table A2: Transfer to linear segmentation. A linear layer is trained on top of the frozen spatial features. We report mIoU scores on PVOC12, COCO-Thing, and COCO-Stuff. "-" denotes collapse.

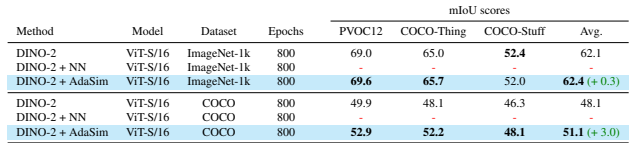

- warmup\_epochs: 10
- warmup\_teacher\_temp:  $0.04$
- warmup\_teacher\_temp\_epochs: 30
- weight\_decay:  $0.04$
- weight decay end: 0.4

# <span id="page-1-0"></span>C. Runtime analysis

We compare the runtime for baseline DINO-2 [\[8\]](#page-0-5) and DINO-2 + AdaSim. As can be seen in Table [A1,](#page-1-3) AdaSim has a negligible impact on throughput during the pretraining.

# <span id="page-1-1"></span>D. Scalability

The memory required to store the cache  $Z$  is linear in the size of the dataset. However, its footprint is always much lower than the dataset itself since the cache only stores a representation instead of a full image. When training on very large datasets, workers do not store the whole dataset but only a shard  $\mathcal{D}^{(i)}$  with  $\mathcal{D} = {\mathcal{D}^{(1)}, \mathcal{D}^{(2)}, \cdots, \mathcal{D}^{(n)}}$ . In such case, the cache **Z** can also be split into shards  $\mathbf{Z}^{(i)}$  with  $\mathbf{Z} = \{ \mathbf{Z}^{(1)}, \mathbf{Z}^{(2)}, \cdots \mathbf{Z}^{(n)} \}$  making the algorithm scalable to datasets of arbitrary size.

### <span id="page-1-2"></span>E. Additional results

We investigate the ability of AdaSim to cope with scenecentric datasets and to produce spatial features aligned with dense downstream tasks. To that end, we train a ViT-S/16 for 800 epochs on COCO [\[34\]](#page-0-9). The resulting features are then evaluated via a linear segmentation task on three datasets, namely PVOC12 [\[21\]](#page-0-10), COCO-Thing, and COCO-Stuff [\[34\]](#page-0-9). We rely on the evaluation pipeline of [\[44\]](#page-0-11) and refer to their work for the implementation details.

Additionally, we examine how the performance of AdaSim evolves throughout training. For that purpose, we report the *k*-NN accuracy on ImageNet [\[15\]](#page-0-12) at different epochs. We observe that AdaSim initially performs worse than the baseline ( $DINO-2 + ViT-B/16$ ), but outperforms it from  $\approx 150$  epochs on. Indeed, the learned representations must be sufficiently good for bootstrapping to be beneficial. Bootstrapping pairs of nearest neighbors that aren't semantically related hurts the performance and is part of the motivation behind AdaSim. Along the same line, we observe that both larger backbones and longer training schedules contribute to learning better representations.

# <span id="page-2-0"></span>F. Investigating intriguing neighbors

In Figure [1,](#page-0-13) we show a visualization of random query images  $x_i$  and their corresponding support  $S_{win}$  ranked by decreasing  $p^{\text{win}}(x_j|x_i)$ . All 1-NN are the same as the query image  $(x_i = \arg \max_{x_i} p^{\text{win}}(x_j|x_i))$ , and all other neighbors seem to share semantic content with the query image.

#### F.1. Nearest neighbor is different from the query

Here, we explicitly search for cases where the nearest neighbor is not the same image as the query to observe border cases of AdaSim. Mathematically, this is the case when  $x_i \neq \arg \max_{x_i} p^{\text{win}}(x_j|x_i)$ . Such queries are shown in Figure [A2](#page-3-0) with the corresponding metadata in Table [A3.](#page-4-0) It can be observed that even when the nearest neighbor does not originate from the same image, all nearest neighbors visually share semantic content.

# F.2. Nearest neighbor is from a different class as the query

A stronger special case happens when the nearest neighbor is not even from the same class as the query *i.e*. class( $x_i$ )  $\neq$  class( $\arg \max_{x_i} p^{\min}(x_j|x_i)$ ). This is shown in Figure  $\overrightarrow{A3}$  $\overrightarrow{A3}$  $\overrightarrow{A3}$  and Table  $\overrightarrow{A4}$ . Interestingly, even if the first nearest neighbor is not from the same class, it still looks very similar. This shows evidence of mislabelling. Consider the example of the first row of Figure [A3.](#page-5-0) The query is from class 384 (indri, indris, Indri indri, Indri brevicaudatus) yet the first neighbor is from class 383 (Madagascar cat, ring-tailed lemur, Lemur catta). However, they are very similar and one seems to be a zoomed-in version of the other. Similar conclusions can be drawn for all other query images in Figure [A3.](#page-5-0)

For readability purposes, Table [A3](#page-4-0) and Table [A4](#page-6-0) only include the class ids and not the full class names. A mapping from class id to class name can be found below for the subset of classes appearing in Table [A3](#page-4-0) and Table [A4.](#page-6-0)

• 60: night snake, Hypsiglena torquata

- 66: horned viper, cerastes, sand viper, horned asp, Cerastes cornutus
- 68: sidewinder, horned rattlesnake, Crotalus cerastes
- 80: black grouse
- 82: ruffed grouse, partridge, Bonasa umbellus
- 83: prairie chicken, prairie grouse, prairie fowl
- 138: bustard
- 166: Walker hound, Walker foxhound
- 167: English foxhound
- 206: curly-coated retriever
- 219: cocker spaniel, English cocker spaniel, cocker
- 220: Sussex spaniel
- 221: Irish water spaniel
- 238: Greater Swiss Mountain dog
- 239: Bernese mountain dog
- 240: Appenzeller
- 241: EntleBucher
- 244: Tibetan mastiff
- 337: beaver
- 341: hog, pig, grunter, squealer, Sus scrofa
- 342: wild boar, boar, Sus scrofa
- 343: warthog
- 356: weasel
- 357: mink
- 358: polecat, fitch, foulmart, foumart, Mustela putorius
- 359: black-footed ferret, ferret, Mustela nigripes
- 360: otter
- 365: orangutan, orang, orangutang, Pongo pygmaeus
- 370: guenon, guenon monkey
- 376: proboscis monkey, Nasalis larvatus
- 378: capuchin, ringtail, Cebus capucinus
- 380: titi, titi monkey
- 383: Madagascar cat, ring-tailed lemur, Lemur catta
- 384: indri, indris, Indri indri, Indri brevicaudatus
- 386: African elephant, Loxodonta africana
- 401: accordion, piano accordion, squeeze box
- 420: banjo
- 482: cassette player
- 487: cellular telephone, cellular phone, cellphone, cell, mobile phone
- 546: electric guitar
- 574: golf ball
- 592: hard disc, hard disk, fixed disk
- 605: iPod
- 647: measuring cup
- 745: projector
- 819: stage
- 848: tape player
- 852: tennis ball
- 863: totem pole
- 890: volleyball
- 968: cup

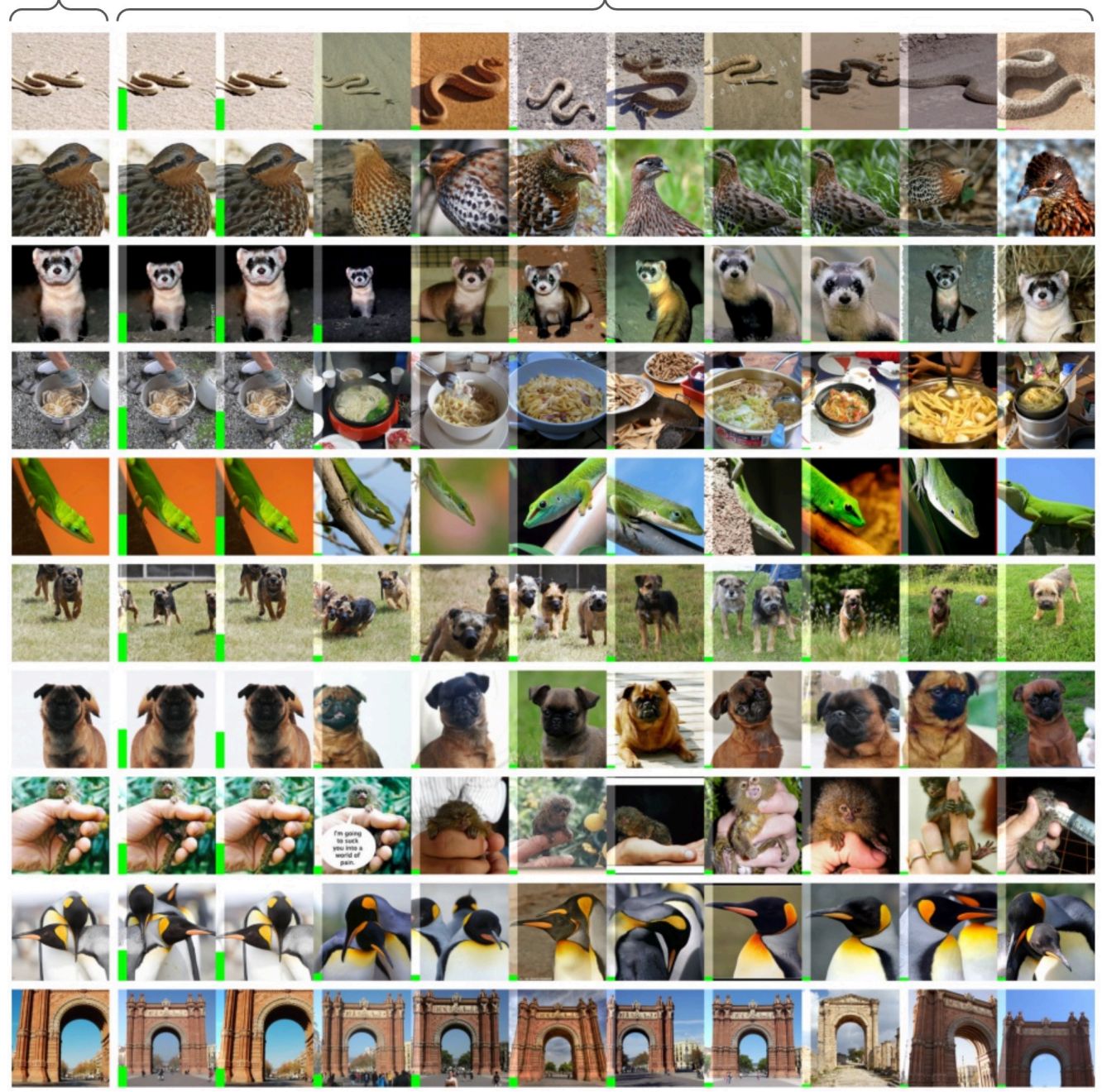

Figure A2: Query image  $x_i$  (left column) and corresponding support  $S_{win}$  ranked by decreasing  $p^{win}(x_j|x_i)$  (illustrated as a green bar on the bottom left of each image). The query images are chosen such that the most similar image from the support is not the same as the query ( $x_i \neq \arg \max_{x_j} p^{\min}(x_j|x_i)$ ). Metadata about the images is shown in Table [A3.](#page-4-0)

<span id="page-3-0"></span>query

support

| $x_i$ (query) | $1-NN$  | $2-NN$  | $3-NN$  | $4-NN$  | $5-NN$  | $6-NN$   | $7-NN$   | $8-NN$  | $9-NN$  | $10-NN$  |
|---------------|---------|---------|---------|---------|---------|----------|----------|---------|---------|----------|
| 313037        | 313303  | 313037  | 312150  | 312728  | 312960  | 312198   | 313277   | 312158  | 312230  | 312903   |
| 244           | 244     | 244     | 244     | 244     | 244     | 244      | 244      | 244     | 244     | 244      |
|               | 0.41    | 0.36    | 0.04    | 0.04    | 0.04    | 0.03     | 0.02     | 0.02    | 0.02    | 0.02     |
| 1105805       | 1105953 | 1105805 | 1105673 | 1105826 | 1106178 | 1106303  | 1105027  | 1105739 | 1105747 | 1105980  |
| 863           | 863     | 863     | 863     | 863     | 863     | 863      | 863      | 863     | 863     | 863      |
|               | $0.2\,$ | 0.16    | 0.16    | 0.14    | 0.13    | $0.07\,$ | 0.06     | 0.04    | 0.02    | $0.02\,$ |
| 1140581       | 1139752 | 1140581 | 1139966 | 1139623 | 1140694 | 1140389  | 1139643  | 1140611 | 1140717 | 1139731  |
| 890           | 890     | 890     | 890     | 890     | 890     | 890      | 890      | 890     | 890     | 890      |
|               | 0.21    | 0.18    | 0.14    | 0.11    | 0.1     | 0.09     | 0.06     | 0.06    | 0.03    | $0.02\,$ |
| 213504        | 214625  | 213504  | 214919  | 213989  | 214090  | 213530   | 214654   | 214352  | 214537  | 214521   |
| 166           | 167     | 166     | 167     | 166     | 166     | 166      | 167      | 167     | 167     | 167      |
|               | 0.2     | 0.15    | 0.13    | 0.13    | 0.11    | 0.11     | 0.09     | 0.06    | 0.02    | 0.01     |
| 482666        | 483351  | 482666  | 482655  | 482983  | 482561  | 482824   | 483621   | 482626  | 482600  | 482467   |
| 376           | 376     | 376     | 376     | 376     | 376     | 376      | 376      | 376     | 376     | 376      |
|               | 0.3     | 0.29    | 0.1     | 0.06    | 0.06    | 0.05     | 0.03     | 0.03    | 0.03    | 0.03     |
| 439007        | 437919  | 439007  | 439041  | 440492  | 440579  | 496403   | 496313   | 179490  | 440440  | 439580   |
| 342           | 341     | 342     | 342     | 343     | 343     | 386      | 386      | 138     | 343     | 343      |
|               | 0.27    | 0.24    | 0.13    | 0.07    | 0.07    | 0.05     | 0.05     | 0.04    | 0.04    | 0.04     |
| 304802        | 307986  | 304802  | 305026  | 308855  | 308662  | 305875   | 305635   | 307400  | 305792  | 307371   |
| 238           | 240     | 238     | 238     | 241     | 241     | 239      | 239      | 240     | 239     | 240      |
|               | 0.32    | 0.2     | 0.11    | 0.09    | 0.09    | 0.08     | 0.04     | 0.03    | 0.03    | $0.02\,$ |
| 86529         | 88177   | 86529   | 88271   | 88804   | 78641   | 88860    | 88405    | 86130   | 89098   | 86108    |
| 66            | 68      | 66      | 68      | 68      | 60      | 68       | 68       | 66      | 68      | 66       |
|               | 0.42    | 0.41    | 0.03    | 0.03    | 0.02    | 0.02     | $0.02\,$ | 0.02    | 0.01    | $0.01\,$ |
| 738207        | 1091457 | 738207  | 738128  | 738179  | 738186  | 737971   | 737433   | 737058  | 737339  | 738233   |
| 574           | 852     | 574     | 574     | 574     | 574     | 574      | 574      | 574     | 574     | 574      |
|               | 0.23    | 0.21    | 0.14    | 0.12    | 0.08    | 0.05     | 0.05     | 0.05    | 0.04    | 0.04     |
| 460081        | 461411  | 460081  | 461155  | 460028  | 459517  | 461393   | 459646   | 460305  | 459219  | 460791   |
| 358           | 359     | 358     | 359     | 358     | 358     | 359      | 358      | 359     | 358     | 359      |
|               | 0.37    | 0.35    | 0.08    | 0.05    | 0.04    | 0.03     | 0.02     | 0.02    | 0.02    | 0.02     |

<span id="page-4-0"></span>Table A3: Metadata corresponding to Figure [A2.](#page-3-0) Each block corresponds to a row of Figure A2. Within a block, the first row denotes the image id, the second row denotes the class id and the last row denotes the sampling distribution  $p^{\text{win}}(\bm{x}_j|\bm{x}_i)$ .

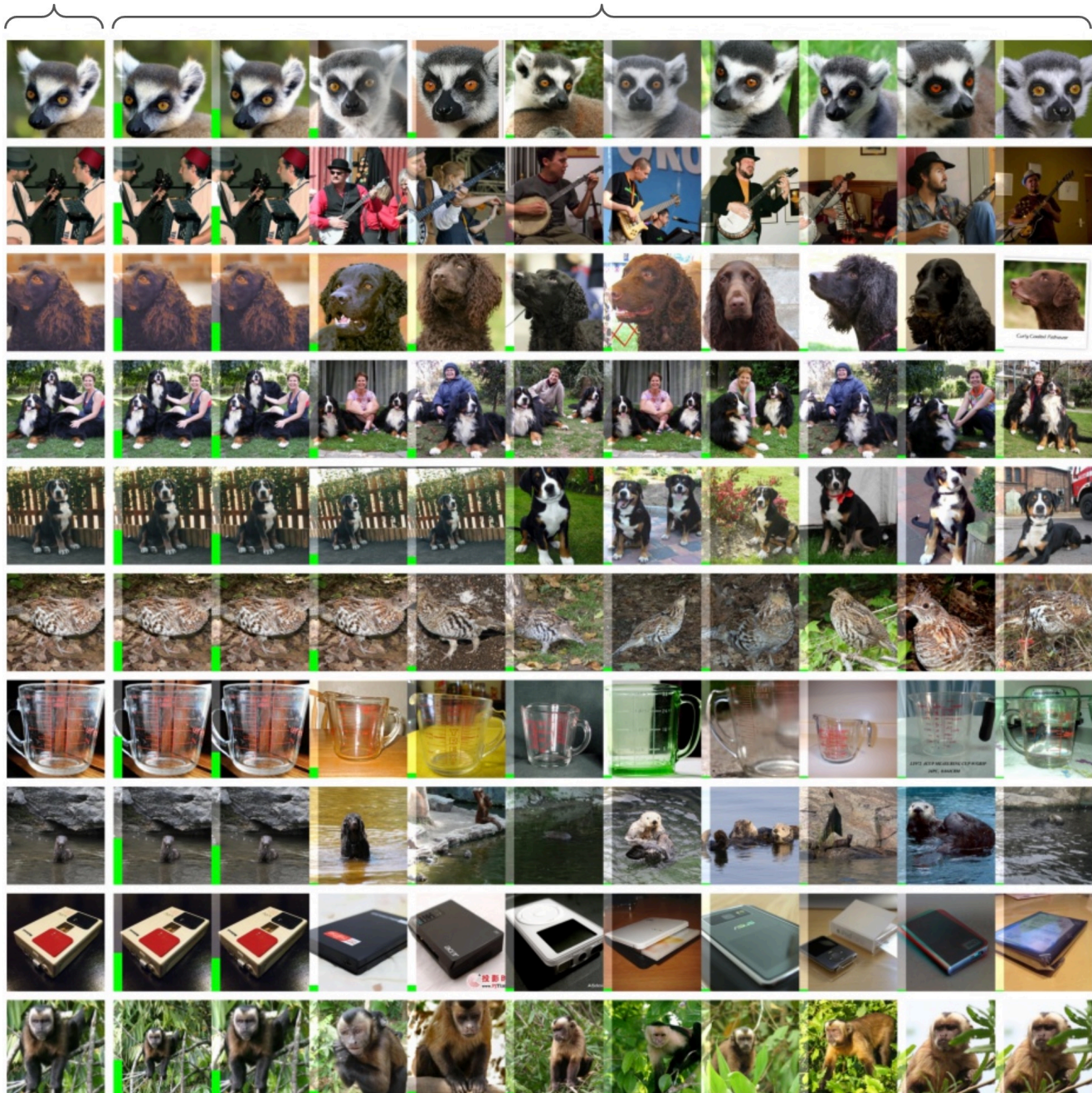

Figure A3: Query image  $x_i$  (left column) and corresponding support  $\mathcal{S}_{\sf win}$  ranked by decreasing  $p^{\sf win}(x_j|x_i)$  (illustrated as a green bar on the bottom left of each image). The query images are chosen such that the most similar image from the support is not from the same class as the query (class( $x_i$ )  $\neq$  class( $\argmax_{\bm{x}_j} p^{\min}(\bm{x}_j|\bm{x}_i)$ )). Metadata about the images is shown in Table [A4.](#page-6-0)

<span id="page-5-0"></span>query

support

| $x_i$ (query) 1-NN |         | $2-NN$ | $3-NN$ | $4-NN$   | $5-NN$   | $6-NN$   | $7-NN$ | $8-NN$   | $9-NN$   | $10-NN$  |
|--------------------|---------|--------|--------|----------|----------|----------|--------|----------|----------|----------|
| 493896             | 492056  | 493896 | 492267 | 493504   | 492574   | 492098   | 491860 | 493914   | 493160   | 492988   |
| 384                | 383     | 384    | 383    | 384      | 383      | 383      | 383    | 384      | 384      | 384      |
|                    | 0.36    | 0.3    | 0.1    | 0.06     | 0.04     | 0.04     | 0.03   | 0.03     | 0.03     | 0.02     |
| 514556             | 540102  | 514556 | 539549 | 539488   | 539085   | 1049500  | 540080 | 539722   | 539428   | 701031   |
| 401                | 420     | 401    | 420    | 420      | 420      | 819      | 420    | 420      | 420      | 546      |
|                    | 0.43    | 0.4    | 0.03   | 0.03     | 0.02     | 0.02     | 0.02   | 0.02     | 0.02     | 0.02     |
| 281630             | 282778  | 281630 | 263441 | 282465   | 263810   | 263486   | 281511 | 282504   | 280302   | 263945   |
| 220                | 221     | 220    | 206    | 221      | 206      | 206      | 220    | 221      | 219      | 206      |
|                    | 0.34    | 0.29   | 0.08   | $0.08\,$ | 0.06     | 0.04     | 0.03   | 0.03     | 0.03     | 0.02     |
| 307055             | 309205  | 307055 | 308671 | 307104   | 308841   | 307955   | 308794 | 309282   | 309246   | 309227   |
| 240                | 241     | 240    | 241    | 240      | 241      | 240      | 241    | 241      | 241      | 241      |
|                    | 0.29    | 0.23   | 0.1    | 0.1      | 0.07     | 0.07     | 0.05   | 0.04     | 0.03     | 0.02     |
| 304813             | 308718  | 304813 | 304687 | 307947   | 308807   | 308163   | 308745 | 307713   | 308216   | 307930   |
| 238                | 241     | 238    | 238    | 240      | 241      | 241      | 241    | 240      | 241      | 240      |
|                    | 0.35    | 0.32   | 0.11   | 0.08     | 0.03     | 0.03     | 0.02   | 0.02     | 0.02     | 0.02     |
| 107449             | 107748  | 103927 | 107449 | 106473   | 107398   | 106690   | 106705 | 106982   | 106536   | 106610   |
| 82                 | 83      | 80     | 82     | 82       | 82       | 82       | 82     | 82       | 82       | 82       |
|                    | 0.31    | 0.26   | 0.22   | 0.06     | 0.05     | 0.04     | 0.03   | $0.02\,$ | $0.01\,$ | 0.01     |
| 830394             | 1239824 | 830394 | 831098 | 830660   | 831378   | 831425   | 830417 | 831372   | 831192   | 830232   |
| 647                | 968     | 647    | 647    | 647      | 647      | 647      | 647    | 647      | 647      | 647      |
|                    | 0.43    | 0.27   | 0.11   | 0.05     | 0.04     | 0.03     | 0.02   | $0.02\,$ | 0.02     | 0.02     |
| 458411             | 457058  | 458411 | 283078 | 469050   | 432009   | 462780   | 461777 | 457794   | 462065   | 461770   |
| 357                | 356     | 357    | 221    | 365      | 337      | 360      | 360    | 357      | 360      | 360      |
|                    | 0.47    | 0.4    | 0.02   | 0.02     | $0.02\,$ | $0.02\,$ | 0.01   | $0.01\,$ | 0.01     | $0.01\,$ |
| 619775             | 1086664 | 619775 | 760794 | 954774   | 777417   | 1085978  | 626568 | 776959   | 760171   | 759785   |
| 482                | 848     | 482    | 592    | 745      | 605      | 848      | 487    | 605      | 592      | 592      |
|                    | 0.4     | 0.34   | 0.07   | 0.07     | 0.03     | 0.03     | 0.02   | 0.02     | 0.01     | $0.01\,$ |
| 488570             | 485197  | 488570 | 486127 | 488201   | 485483   | 485652   | 485828 | 484997   | 485594   | 475405   |
| 380                | 378     | 380    | 378    | 380      | 378      | 378      | 378    | 378      | 378      | 370      |
|                    | 0.39    | 0.28   | 0.07   | 0.06     | 0.05     | 0.04     | 0.03   | 0.03     | 0.02     | 0.02     |

<span id="page-6-0"></span>Table A4: Metadata corresponding to Figure [A3.](#page-5-0) Each block corresponds to a row of Figure A3. Within a block, the first row denotes the image id, the second row denotes the class id and the last row denotes the sampling distribution  $p^{\text{win}}(\bm{x}_j|\bm{x}_i)$ .